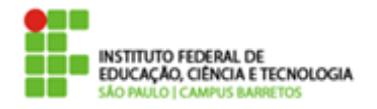

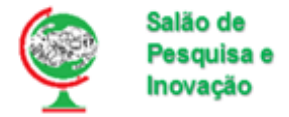

# **Utilização de** *wavelets* **para inserção de marcas d'água em imagens digitais**

**Raí Clé Porta Soares; Tiago Alexandre Dócusse. Instituto Federal de Educação, Ciência e Tecnologia de São Paulo. cle-rai@hotmail.com**

Processamento de Imagens, Wavelets, Criptografia de Dados.

### **Introdução**

A utilização de imagens digitais é bastante ampla atualmente, seja na divulgação de informações ou em sua conferência. Dois problemas comuns que podem ocorrer com imagens são a utilização não autorizada, quando uma imagem é utilizada sem o consentimento do autor, e a adulteração, quando uma imagem é modificada e pode ser utilizada para induzir a uma observação errônea da mesma. Dessa forma, surge a necessidade de verificação, tanto de autoria quanto de autenticidade dessas imagens, a fim de garantir a origem e a não adulteração de imagens digitais.

# **Objetivos**

O objetivo deste trabalho é avaliar a utilização da decomposição *wavelet* na ocultação de uma marca d'água em imagens digitais, bem como a percepção visual da mesma por parte de observador humano.

## **Materiais e Métodos**

A decomposição *wavelet* é uma operação matemática que separa uma imagem em quatro imagens: uma contendo uma aproximação da mesma (S), uma contendo os detalhes horizontais (TH), uma contendo os detalhes verticais (TV) e uma contendo os detalhes diagonais (TD). Considerando a imagem original como uma primeira aproximação, a decomposição *wavelet* é aplicada na imagem de aproximação, obtendo quatro imagens a cada nível da decomposição (ADDISON, 2002). Na Figura 1 é exibido um exemplo da disposição das imagens geradas até o nível 2 da decomposição *wavelet*, e na Figura 2 exibe-se uma imagem (a) e sua versão após a decomposição *wavelet* de nível 2 (b)*.*

Figura 1 – Disposição das imagens geradas na decomposição *wavelet*

| Η1<br>D2<br>2 |  |
|---------------|--|
| D1<br>V1      |  |

Fonte: Elaborada pelo autor.

Figura 2 – Resultado da aplicação da decomposição *wavelet* em uma imagem

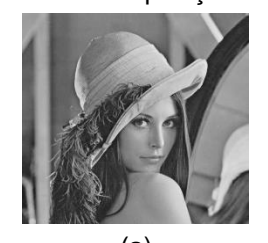

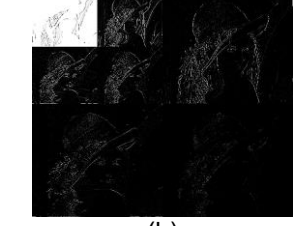

 $(a)$  (b) Fonte: (a) (SIGNAL AND IMAGE PROCESSING INSTITUTE, 2011), (b) Elaborada pelo autor.

O método desenvolvido consiste em aplicar a decomposição *wavelet* em uma imagem de entrada, inserir na imagem, no domínio *wavelet*, uma marca d'água em cada uma das imagens da decomposição, e retorná-la ao domínio espacial, para verificar as alterações na percepção visual da mesma.

#### **Resultados e Discussão**

O método foi aplicado utilizando a *wavelet de*  Daubechies de suporte 4 (Daub4), composta por um filtro passa baixas e um filtro passa altas. (Silva, 2014), no primeiro nível da decomposição *wavelet*. A máscara utilizada possui uma dimensão de 4x4 *pixels* e seus valores variam entre 0 a 16 na escala de cinza de 8 *bits*, como mostrado na Figura 3 (a) com contraste aumentado e em (b), com seus valores representados em forma de matriz.

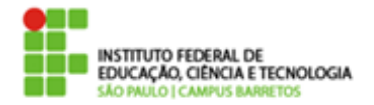

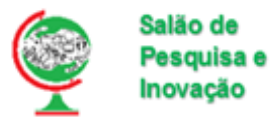

# Figura 3 – Máscara utilizada nos testes

|  |  | 0 16 16 16 |  |
|--|--|------------|--|
|  |  | 0 16 16 0  |  |
|  |  | 0 16 16 16 |  |
|  |  | 0 16 160   |  |

Fonte: Elaborada pelo autor.

A máscara foi copiada para a imagem processada, no domínio *wavelet*, no *pixel* (0,0) referente à componente de suavização (S1), de detalhes horizontais (TH1), de detalhes verticais (TV1) e de detalhes diagonais (TD1). Em seguida, a imagem foi reconstruída para o domínio espacial, para verificar o impacto visual percebido por um observador humano. A Figura 4 exibe, de forma ampliada, o resultado da reconstrução da imagem após a utilização da máscara em cada componente da decomposição *wavelet*, sendo possível perceber que o pior resultado é em relação à aplicação da máscara em S1.

Figura 4 – Resultado da aplicação da máscara em cada componente da decomposição *wavelet*

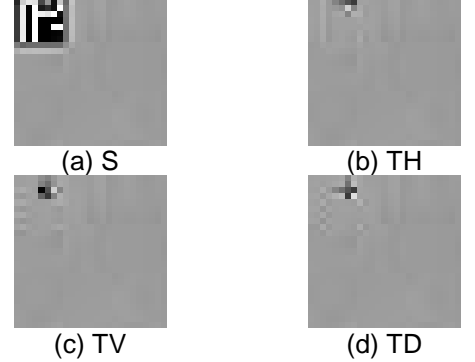

Fonte: elaborada pelo autor.

Na Figura 5 exibe-se, em (a), uma imagem original, e em (b), a imagem resultante da aplicação do método, onde não é possível perceber, alterações em relação à imagem original, evitando que um observador humano perceba que a imagem possui a marca d'água.

Figura 5 – Resultado do processamento com máscara inserida apenas em TD1

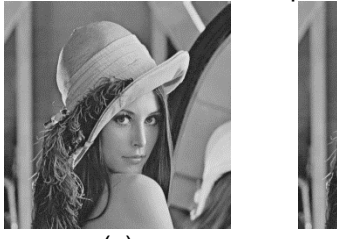

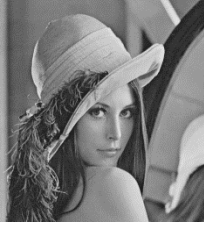

(a) (b) Fonte: (a) (SIGNAL AND IMAGE PROCESSING INSTITUTE, 2011), (b) Elaborada pelo autor.

O presente projeto ainda está em andamento e os próximos passos a serem realizados dizem respeito ao posicionamento da máscara, de forma a encontrar o melhor local para adicionar a máscara na imagem, a utilização de outras *wavelets* para comparar os resultados com a *wavelet* de Daubechies4, bem como a verificação de autoria e de adulteração das imagens processadas.

### **Conclusões**

A análise dos resultados nos permite concluir que a utilização da decomposição *wavelet* parece ser viável para a inserção de marcas d'água em imagens digitais, possibilitando a verificação de autoria e de adulteração em uma imagem digital.

## **Agradecimentos**

Os autores gostariam de agradecer ao Instituto Federal de Educação, Ciência e Tecnologia de São Paulo (IFSP), Câmpus Barretos, pela bolsa recebida para o desenvolvimento do projeto.

# **Bibliografia**

ADDISON, P. S. The illustrated wavelet transform handbook: Introductory Theory and Applications in Science, Engineering, Medicine and Finance. Edinburgh: IoP Publishing, 2002. 353 p.

SIGNAL AND IMAGE PROCESSING INSTITUTE. SIPI Image Database. Los Angeles: University of Southern California, 2011. Disponível em:

<http://sipi.usc.edu/database/database.php>.

SILVA, Jaqueline Ferreira da. Inserção e extração de marca d'água em imagens digitais usando a transformada wavelet. 2014. 140 f. Tese (doutorado) - Universidade Estadual Paulista Júlio de Mesquita Filho, Faculdade de Engenharia, 2014. Disponível em: <http://hdl.handle.net/11449/123360>.